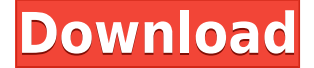

## **CoffeeCup Image Mapper Incl Product Key Free (April-2022)**

CoffeeCup Image Mapper is an advanced tool with approachable options to help you create HTML image maps from graphics files or image maps embedded in HTML files. It supports GIF, JPEG and PNG formats as the source. Getting started At startup, you're welcomed by a wizard which offers to guide you through indicating a graphics file, map name (unique if you plan multiple map files within an HTML page), and default URL to direct users to when clicking outside the defined area (optional). Design image maps with drawing tools The main application window contains two panes for design and preview. You can draw, move, resize, copy and delete image maps in the shape of rectangles, circles or polygons. The map image can be replaced with another one, provided that it has the same width and height. It's possible to zoom in and out of the design, use a vertical and horizontal rules for accuracy, view image properties (file path, type, size, color depth), edit map settings regarding the name, default URL and target, as well as modify area details when it comes to the name, URL, alternative text, target, mouseover text, and shape. Preview, test and export image maps The resulted project can be tested in the preview pane, where you can click the designated areas to attempt and launch URLs in the web browser. This can also be done by launching a web browser from CoffeeCup Image Mapper. The project can be saved to file and later resumed, as well as exported as a responsive or non-responsive image map (CMAP format). Concerning app preferences, you can change the display colors for the default, mouseover and selected areas, pick a favorite web browser, or hide the startup wizard from every program launch. Evaluation and conclusion It's wrapped in a user-friendly interface with a design and preview pane, and it has intuitive options for users with no experience in web design. CPU and RAM usage was low in our case, and projects were swiftly exported. To conclude, CoffeeCup Image Mapper facilitates a simple means for beginners to design, test and export HTML image maps to integrate into websites. Go Photo Downloader is an all-in-one, easyto-use, powerful and fast online service that lets you download pictures from Facebook, Twitter, Tumblr, Instagram, Flickr, Google+ and Email and convert them into various formats as you like. Users can download pictures online directly from these popular services

#### **CoffeeCup Image Mapper Crack+**

– GUI for writing image map definitions – An option to add transparent area to image map area in design mode – An option to fill existing area with color from picker when area is selected in design mode – An option to check for editable area

in design mode – An option to check whether selected area is a valid URL – An option to customize the name, URL, target and shape – An option to add alternate text when selected area is clickable in design mode – An option to customize the text for the mouseover area – An option to add mouseover area – An option to assign background and foreground color for the name and mouseover text – An option to add background to map in preview pane – An option to apply the color of the preview pane to map in preview pane – An option to add background color to map when exported to CMAP – An option to add a favicon – An option to allow hyperlinks to be set in HTML page – An option to enable conversion to Google map – An option to set the default web browser – An option to change the icon image – An option to change the default window size – An option to edit area style of the shape – An option to edit area shape – An option to enable floating window – An option to export as file, non-responsive or responsive image map – An option to export as file or a Google map – An option to hide the wizard at startup – An option to hide the wizard when it's opened – An option to hide web browser – An option to hide the web browser in the windows of the application – An option to ignore mousewheel scrolling – An option to make the map name editable – An option to make the mouseover text editable – An option to not show an error message when exporting to file – An option to set the zoom level for mouseover and selected areas – An option to set the zoom level for selected area – An option to set the default zoom level – An option to set the web browser to auto zoom in – An option to set the width and height of the rectangle area – An option to test the application in the web browser – An option to view the map size in px – An option to view the map size in percentage – An option to view the size in px – An option to view the size in percentage – 2edc1e01e8

## **CoffeeCup Image Mapper (2022)**

CoffeeCup Image Mapper is an advanced tool with approachable options to help you create HTML image maps from graphics files or image maps embedded in HTML files. It supports GIF, JPEG and PNG formats as the source. Getting started At startup, you're welcomed by a wizard which offers to guide you through indicating a graphics file, map name (unique if you plan multiple map files within an HTML page), and default URL to direct users to when clicking outside the defined area (optional). Design image maps with drawing tools The main application window contains two panes for design and preview. You can draw, move, resize, copy and delete image maps in the shape of rectangles, circles or polygons. The map image can be replaced with another one, provided that it has the same width and height. It's possible to zoom in and out of the design, use a vertical and horizontal rules for accuracy, view image properties (file path, type, size, color depth), edit map settings regarding the name, default URL and target, as well as modify area details when it comes to the name, URL, alternative text, target, mouseover text, and shape. Preview, test and export image maps The resulted project can be tested in the preview pane, where you can click the designated areas to attempt and launch URLs in the web browser. This can also be done by launching a web browser from CoffeeCup Image Mapper. The project can be saved to file and later resumed, as well as exported as a responsive or non-responsive image map (CMAP format). Concerning app preferences, you can change the display colors for the default, mouseover and selected areas, pick a favorite web browser, or hide the startup wizard from every program launch. Evaluation and conclusion It's wrapped in a user-friendly interface with a design and preview pane, and it has intuitive options for users with no experience in web design. CPU and RAM usage was low in our case, and projects were swiftly exported. CoffeeCup Image Mapper is an advanced tool with approachable options to help you create HTML image maps from graphics files or image maps embedded in HTML files. It supports GIF, JPEG and PNG formats as the source. Getting started At startup, you're welcomed by a wizard which offers to guide you through indicating a graphics file, map name (unique if you plan multiple map files within an HTML page), and default URL to direct users to when

<https://techplanet.today/post/x-force-keygen-top-3ds-max-2011> [https://techplanet.today/post/estructuras-de-concreto-jorge-segura-pdf-download-20](https://techplanet.today/post/estructuras-de-concreto-jorge-segura-pdf-download-2021) [21](https://techplanet.today/post/estructuras-de-concreto-jorge-segura-pdf-download-2021) <https://reallygoodemails.com/coltitrucku> <https://tealfeed.com/filecure-license-key-new-free-crack-gi5ko> <https://tealfeed.com/solidsquad-solidworks-2018-top-xbbzu> <https://reallygoodemails.com/tamonxcire>

## **What's New in the?**

CoffeeCup Image Mapper is an advanced tool with approachable options to help you create HTML image maps from graphics files or image maps embedded in HTML files. It supports GIF, JPEG and PNG formats as the source. Getting started At startup, you're welcomed by a wizard which offers to guide you through indicating a graphics file, map name (unique if you plan multiple map files within an HTML page), and default URL to direct users to when clicking outside the defined area (optional). Design image maps with drawing tools The main application window contains two panes for design and preview. You can draw, move, resize,

copy and delete image maps in the shape of rectangles, circles or polygons. The map image can be replaced with another one, provided that it has the same width and height. It's possible to zoom in and out of the design, use a vertical and horizontal rules for accuracy, view image properties (file path, type, size, color depth), edit map settings regarding the name, default URL and target, as well as modify area details when it comes to the name, URL, alternative text, target, mouseover text, and shape. Preview, test and export image maps The resulted project can be tested in the preview pane, where you can click the designated areas to attempt and launch URLs in the web browser. This can also be done by launching a web browser from CoffeeCup Image Mapper. The project can be saved to file and later resumed, as well as exported as a responsive or non-responsive image map (CMAP format). Concerning app preferences, you can change the display colors for the default, mouseover and selected areas, pick a favorite web browser, or hide the startup wizard from every program launch. Evaluation and conclusion It's wrapped in a user-friendly interface with a design and preview pane, and it has intuitive options for users with no experience in web design. CPU and RAM usage was low in our case, and projects were swiftly exported. To conclude, CoffeeCup Image Mapper facilitates a simple means for beginners to design, test and export HTML image maps to integrate into websites. Description: CoffeeCup Image Mapper is an advanced tool with approachable options to help you create HTML image maps from graphics files or image maps embedded in HTML files. It supports GIF, JPEG and PNG formats as the source. Getting started At startup, you're welcomed by a wizard which offers to guide you through indicating a graphics file, map name (unique if you plan multiple map files within an HTML page), and default URL to direct users to when clicking outside the defined area (optional).

# **System Requirements For CoffeeCup Image Mapper:**

Minimum: OS: Windows 7 SP1 64-bit / Windows 8.1 64-bit Processor: Intel Core 2 Duo E6700 @ 3.33GHz Memory: 2GB RAM Graphics: NVIDIA GeForce 8800 GT or AMD Radeon HD 4870 DirectX: Version 9.0c Storage: 8GB available space Additional Notes: Apple operating systems (i.e., OS X, Lion, Mountain Lion) are not officially supported. Recommended: OS: Windows 7 SP1 64-

#### Related links:

<https://natureexplorer.net/file-spliter-crack/> <https://www.webcard.irish/wp-content/uploads/2022/12/mirjudi.pdf> <https://www.simplyguyana.com/wp-content/uploads/2022/12/marltal.pdf> <http://whatthekeycode.com/?p=313>

<http://redstone-walker.com/2022/12/13/subshub-crack-free-latest/>

<https://www.diamondseguros.co.mz/i-charger-crack-with-full-keygen-latest/>

[https://www.kerhuon-immobilier.fr/dac-for-mysql-4-1-0-crack-activation-key-mac-wi](https://www.kerhuon-immobilier.fr/dac-for-mysql-4-1-0-crack-activation-key-mac-win/) [n/](https://www.kerhuon-immobilier.fr/dac-for-mysql-4-1-0-crack-activation-key-mac-win/)

[https://swisshtechnologies.com/wp-content/uploads/2022/12/Equity-Evaluator-Stock](https://swisshtechnologies.com/wp-content/uploads/2022/12/Equity-Evaluator-Stock-Quotes-Analysis-Picks-Crack-Serial-Key-Download-Latest-2022.pdf) [-Quotes-Analysis-Picks-Crack-Serial-Key-Download-Latest-2022.pdf](https://swisshtechnologies.com/wp-content/uploads/2022/12/Equity-Evaluator-Stock-Quotes-Analysis-Picks-Crack-Serial-Key-Download-Latest-2022.pdf)

[https://www.eforwardernetwork.com/wp-content/uploads/2022/12/ICSE\\_2009\\_Prese](https://www.eforwardernetwork.com/wp-content/uploads/2022/12/ICSE_2009_Presentation_Viewer__With_Full_Keygen_Download_For_Windows_Updated_2022.pdf) [ntation\\_Viewer\\_\\_With\\_Full\\_Keygen\\_Download\\_For\\_Windows\\_Updated\\_2022.pdf](https://www.eforwardernetwork.com/wp-content/uploads/2022/12/ICSE_2009_Presentation_Viewer__With_Full_Keygen_Download_For_Windows_Updated_2022.pdf) <https://wechatbiz.com/wp-content/uploads/2022/12/ryandel.pdf>